## **RFAI 4「本体」**

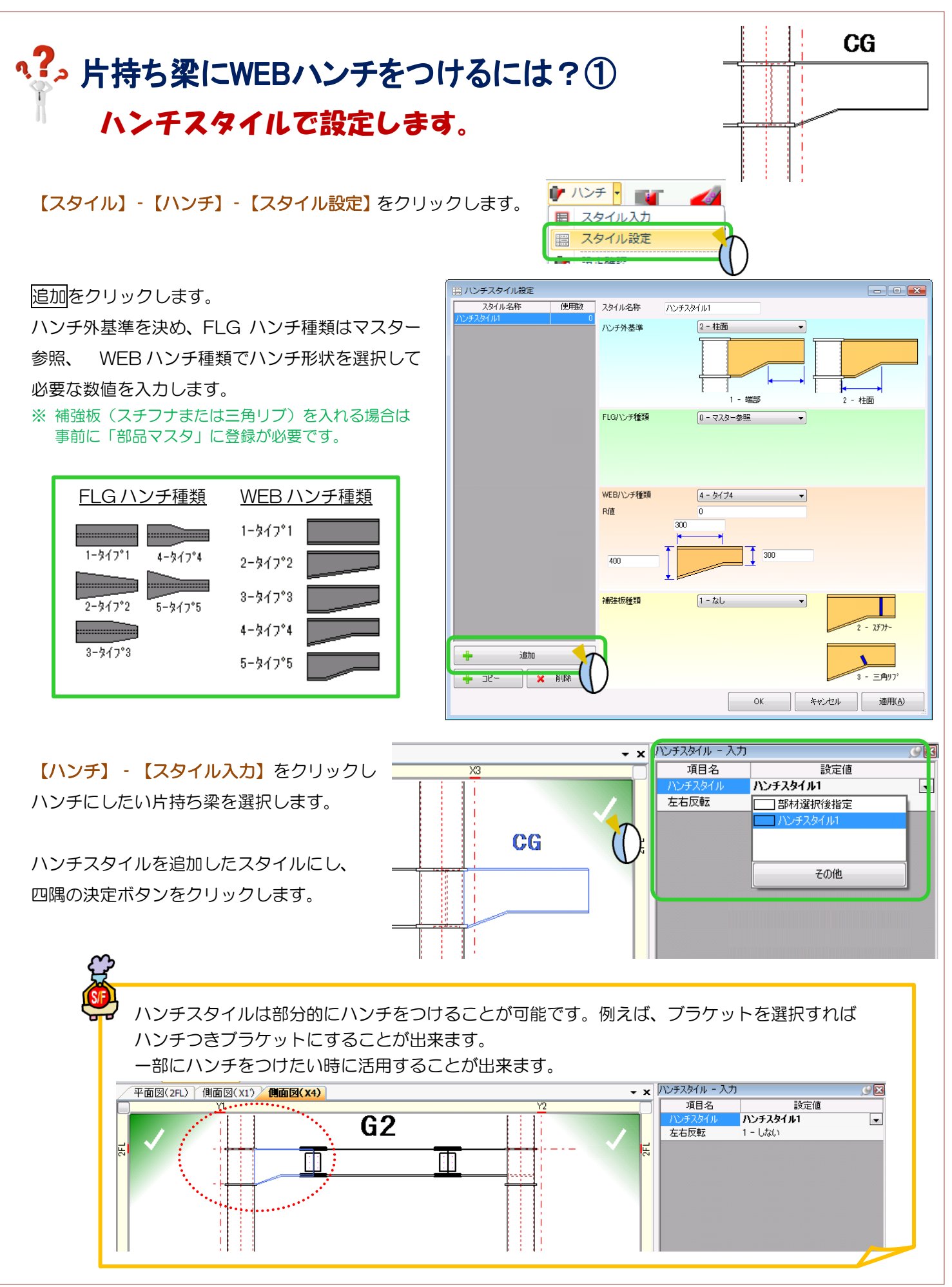

Ver1.50 2015/10